# HIGHER EDUCATION TELECOMMUNICATIONS LABORATORY (3HE)

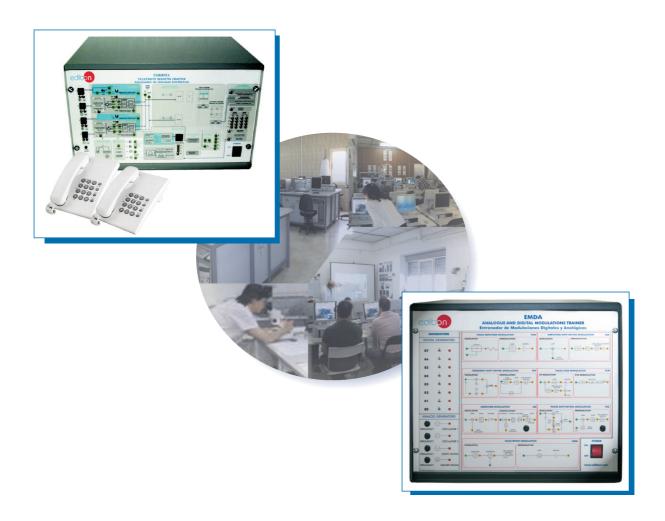

| * |  |    |    |  |
|---|--|----|----|--|
| T |  | n. | te |  |
|   |  |    |    |  |

- \* Country:
- \* Date:
- \* Issue:

## **Quality Certificates:**

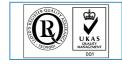

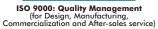

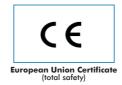

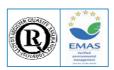

Certificates ISO 14000 and ECO-Management and Audit Scheme (environmental management)

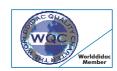

Worlddidac Quality Charter Certificate (Worlddidac Member)

# Higher Education Telecommunications Laboratory (3HE)

| Index                                           |
|-------------------------------------------------|
|                                                 |
| - Project content.                              |
| - Technical areas available.                    |
| - Economical proposal.                          |
| - Classroom and Laboratory Lay Out (Example).   |
| - Main teaching units (included in priority 1). |
| - Main target.                                  |
| - Project options covered.                      |
| - Project conditions.                           |

- Teaching techniques used.

## Project content

## Modern design

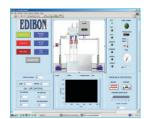

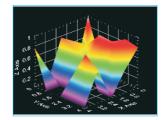

## Main blocks

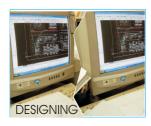

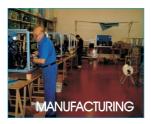

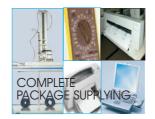

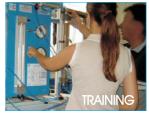

## Products

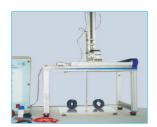

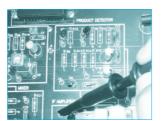

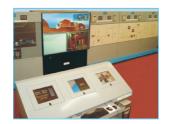

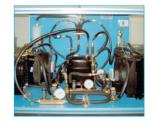

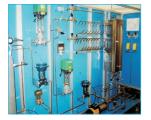

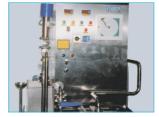

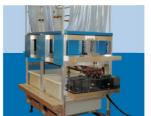

Full units design

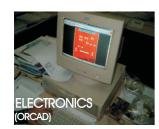

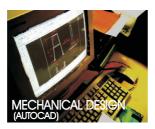

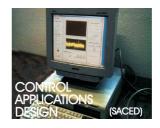

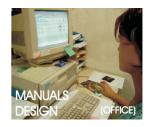

## Technical areas available

| - Physics.                           |                                                         |
|--------------------------------------|---------------------------------------------------------|
| - Electronics                        | S.                                                      |
| * Commu                              | nications.                                              |
| - Electricity.                       |                                                         |
| - Energy.                            |                                                         |
| - Automatic                          | n & Systems.                                            |
| - Process Co                         | ontrol.                                                 |
| - Complem                            | ents, Instruments and Tools.                            |
|                                      |                                                         |
|                                      |                                                         |
|                                      |                                                         |
|                                      |                                                         |
|                                      |                                                         |
|                                      |                                                         |
| *Main area direc<br>in bold letters. | tly related with Telecommunications laboratory labelled |
|                                      |                                                         |
|                                      |                                                         |
| Note: The complete technic           | al design "is ready" at our premises                    |
|                                      |                                                         |
|                                      |                                                         |

## **Economical Proposal**

#### **Teaching Units:**

#### "Priority 1"

0213-210/10S: Elementary Electronics (10 CAI + CAL) 0213-211/10S: Elementary Electronics (10 CAI + CAL) 0213-212/10S: Elementary Electronics (10 CAI + CAL)

#### 0260: Industrial Electronics Module

0300. Communications 0321-310/10S: Analog Communications (10 CAI + CAL) 0321-320/10S: Digital Communications (10 CAI + CAL) 0321/5B: Analog and Digital Communications (5EBC-100) 0330: Telephony Module 0340: Applied Communications Module 0300/ESN: EDIBON Scada-Net for Electronics & Communications

0500. Energy

0510: Energy: Modular Power System Simulator Basic Module 0511: Energy: Modular Power Simulator "ESN"

#### "Priority 2"

#### 0100. Physics

0110: 3D Physics Basic Module 0200. Electronics

0230: Transducers and Sensors Module 0240: Control Electronics Module 0250: Digital Electronics Module

0270: Microprocessors Module

0200/ESN: EDIBON Scada-Net for Electronics & Physics

#### "Priority 3"

#### 0400. Electricity

0433-430/10S: Industrial Electric Installations (10 CAI + CAL) 0433-431/10S: Industrial Electric Installations (10 CAI + CAL) 0433-432/10S: Industrial Electric Installations (10 CAI + CAL) 0600. Automation & Systems

0610: PLC Trainer

0620: PLC Process Emulators Applications Module

0652: Automation (Control) Module

#### 1000. Process Control

1010: Process Control Basic Module

1000/ESN: EDIBON Scada-Net for Process Control

#### **Complements, Instruments and Tools:**

**Services:** 

#### 5100. Complements, Instruments and Tools

5110-1: Cupboard & Shelves Module (1 unit) 5120-10: Computer Module(10 units) 5122: Teaching Aids Module 5124: Complete Health & Safety 5142-1: Electricity Toolkit Module(1 unit)

5143-20: Electronics Toolkit Module(20 units)

- \* Electrical, Water and Air Installation and others laboratory services
- \* Installation of all units supplied, Starting up, Training, Teacher Training and Technology Transfer

## **Classroom and Laboratory Lay Out**

## HIGHER EDUCATION TELECOMMUNICATIONS LABORATORY

(Example of Priority 1)
(3HE)

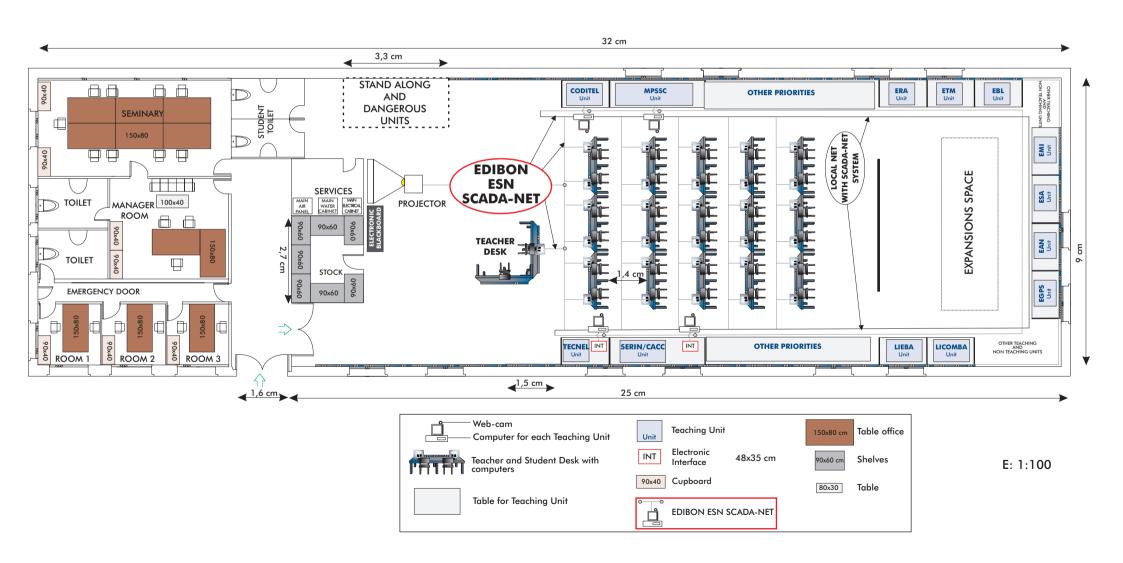

# Main Teaching Units (included in priority 1)

## **Priority 01:**

**LIEBA** Basic Electronics and Electricity Integrated Laboratory.

TECNEL Computer Controlled Teaching Unit for the Study of Power Electronics. (Converters: DC/AC+AC/DC+DC/DC+AC/AC).

SERIN/CACC Computer Controlled Industrial Servosystems Trainer (for AC and DC Motors).

LICOMBA Communications Integrated Laboratory

**CODITEL** Telephony Systems Trainer.

EGPS GPS Trainer

EAN Antenna Trainer

ESA Satellite Trainer

EMI Microwave Trainer

EBL Bluetooth Trainer

ETM Cellular Mobile Trainer

ERA Radar Trainer

MPSSC Modular Power System Simulator with Scada Control System

## Main target

- \* To help the students:
  - By "quick" understanding.
  - By "clear" understanding (clear concepts).
  - By "saving" time.
  - By "extending" the laboratory to their homes.
- \* To help the teachers:
  - By "easy" teaching.
  - By increasing the teaching "efficiency".
  - By "reducing" teaching costs (less time consume).
  - By "integrating" classroom and laboratory in the same place.

## Project options covered

This "Higher Education Telecommunications Laboratory" will cover the following:

- a) To train students at laboratory.
- b) To train trainers.
- c) To be used for training and update educators in current teaching technologies.
- d) To give courses to workers in the industry, as it simulates industrial process.
- e) To be used for carrying out applied research, in several processes and different technical areas.
- f) To be used as research tool for international projects.
- g) To train other countries teachers.

## **Project conditions**

The "Higher Education Telecommunications Laboratory" includes the following technical and commercial conditions:

- a) Technical conditions:
  - Laboratories adaptation.
  - Installation of all units supplied.
  - Starting up for all units.
  - Training about the exercises to be done with any unit.
  - Teacher training related with the teaching unit and the teaching techniques used.
  - Technology transfer.
- b) Commercial conditions:
  - Packing.
  - Financing Charges.
  - C.I.F. Charges.
- c) Other conditions:
  - 8 Manuals for each teaching equipment:
  - . Required services manual.
  - . Assembly and installation manual.
  - . Interface and software/control console manual.
  - . Set in operation manual.
  - . Safety norms manual.
  - . Practices manual.
  - . Maintenance manual.
  - . Calibration manual.

## TEACHING TECHNIQUES USED

## **3D. EDIBON THREE DIMENSIONS SYSTEM**

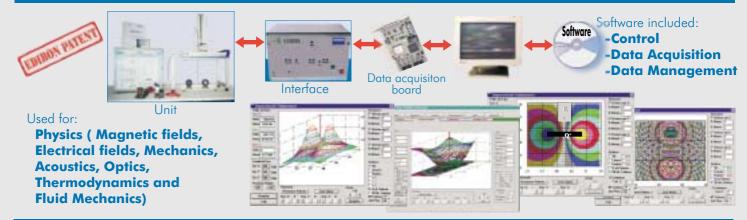

## CAI. COMPUTER AIDED INSTRUCTION SYSTEM

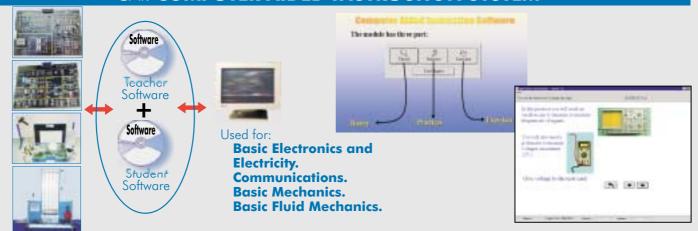

## EDAS. EDIBON DATA ACQUISITION SYSTEM

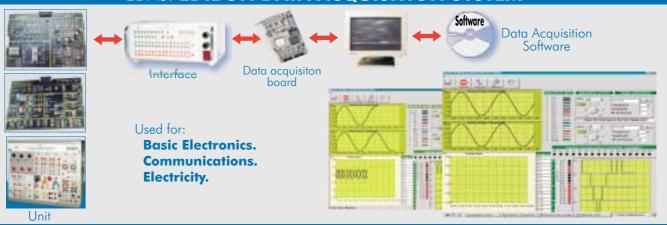

## RTC. EDIBON SYSTEM FOR HIGH ELECTRONICS (Real time control)

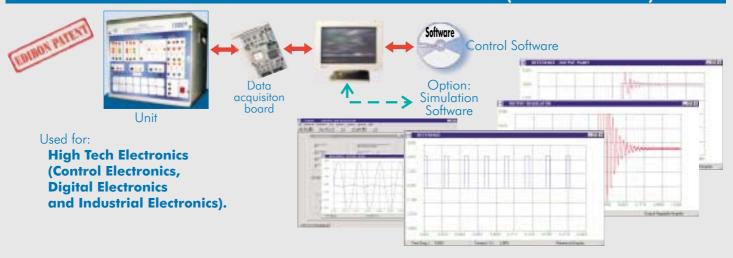

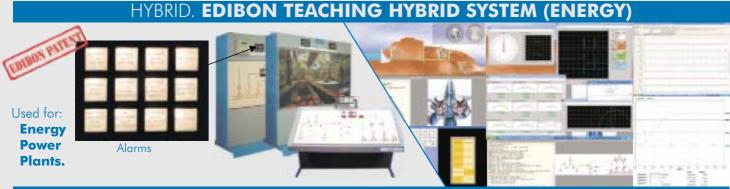

### **PHOTOELASTICITY**

Used for:
Strength
of
Materials.

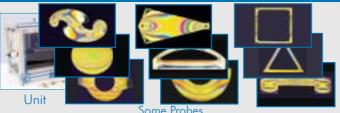

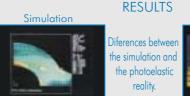

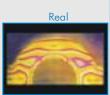

## SACED. EDIBON COMPUTER CONTROL SYSTEM:Control+Data Acquisition+Data Management

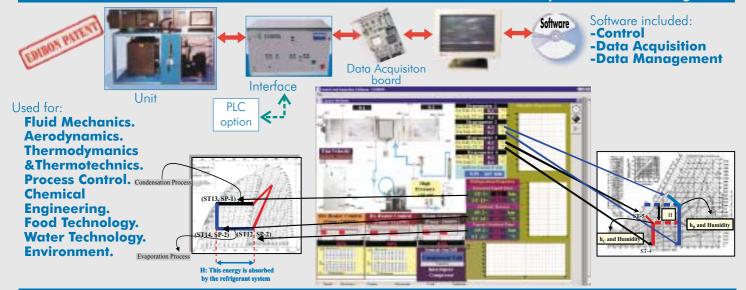

## **ESN. EDIBON SCADA-NET SYSTEM**

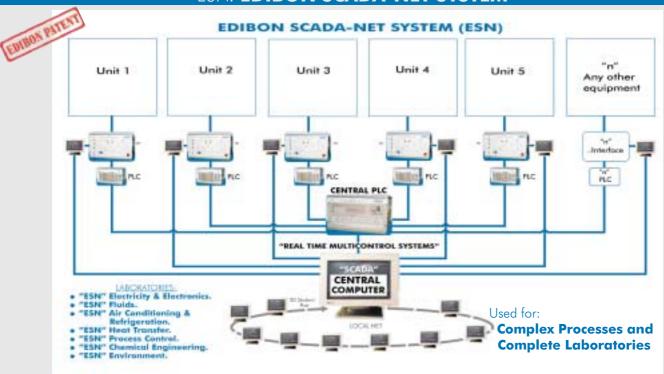